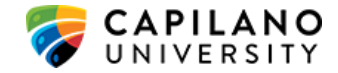

## INCOMING STUDENT INFORMATION

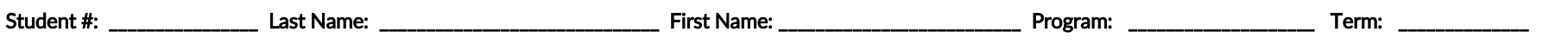

INSTRUCTIONS: Many courses at CapU have pre-requisites and registration into these courses requires knowledge of material learned in a previous courses. To be eligible to enrol in classes with pre-requisites, special approval must be granted. CapU will review your course selections below along with your transcript to determine if you meet the pre-requisites for the courses you wish to take.

You must submit this form with your application. In the space below, please list eight (8) courses that you are interested in taking at CapU. For course descriptions, visit [Programs & Courses](https://www.capilanou.ca/programs--courses/search--select/find-a-program-or-course/?tab=tab-courses) on the CapU's website. For course timetables, visit myCap [Schedule](https://capilanou.ca/mycapu/mycap-schedule/) calendar approximately two weeks before the registration period. Please note that not all courses listed on the website are offered every semester. You will be notified by email as to which courses have been approved. When the timetable for the new semester is released, you will be expected to register yourself in your courses through the online [myCap Schedule](https://capilanou.ca/mycapu/mycap-schedule/) system. Register early to ensure seat avail[ability in classes.](https://www.capilanou.ca/admissions/course-registration/how-to-register/) See [How to Register](https://capilanou.ca/mycapu/mycap-schedule/)

## COURSE SELECTION

As a VISP student, you must take a minimum of three (3) classes. It is your responsibility to ensure that you meet credit and course requirements at your home institution.

Maximum number of courses I wish to be enrolled in: \_\_\_\_\_\_\_\_\_\_\_\_\_\_\_\_\_\_\_\_\_\_\_\_\_\_\_\_

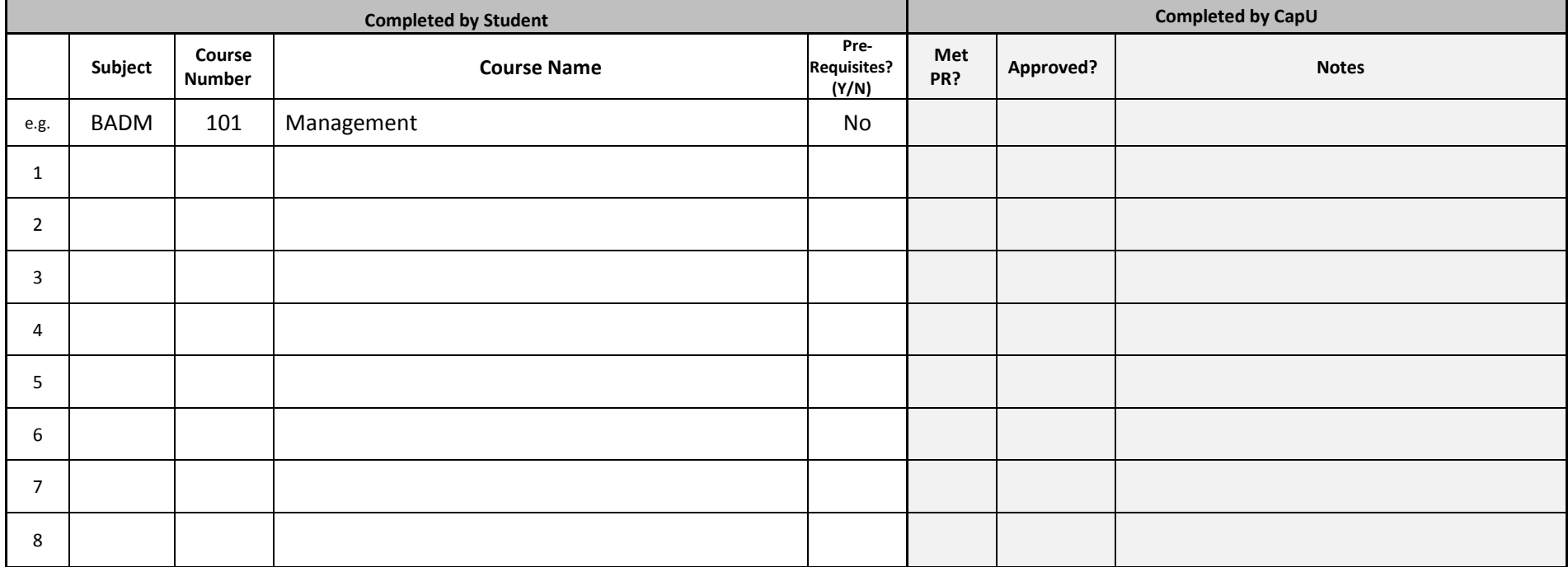